Dell PowerEdge T20 Vodi**č** za po**č**etak rada

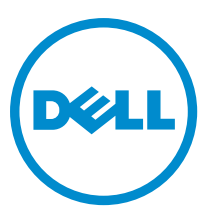

Model sa regulacijom: D13M Tip sa regulacijom: D13M001

# Napomene, oprez i upozorenja

NAPOMENA: NAPOMENA ukazuje na važne informacije koje će vam pomoći da iskoristite računar na bolji način. U

OPREZ: OPREZ ukazuje na potencijalno ošte**ć**enje hardvera ili gubitak podataka i saopštava vam kako da izbegnete problem.

UPOZORENJE: UPOZORENJE ukazuje na potencijalno ošte**ć**enje imovine, telesne povrede i smrtni ishod. ∧

Autorsko pravo **©** 2014 Dell Inc. Sva prava zadržana. Ovaj proizvod je zaštićen zakonima o zaštiti autorskih prava i intelektualnoj svojini u SAD i međunarodnim zakonima. Dell™ i logotip Dell su zaštitni znaci kompanije Dell Inc. u Sjedinjenim Američkim Državama i/ili drugim pravnim nadležnostima. Svi ostali znaci i imena ovde navedeni mogu biti zaštitni znaci svojih vlasnika.

2014 - 09

Rev. A02

# Instalacija i konfiguracija

UPOZORENJE: Pre obavljanja slede**ć**e procedure, prou**č**ite bezbednosna uputstva koja ste dobili uz sistem.

### Otpakivanje sistema

Otpakujte sistem i proverite svaku stavku.

## Povezivanje opcionalne tastature, miša i monitora

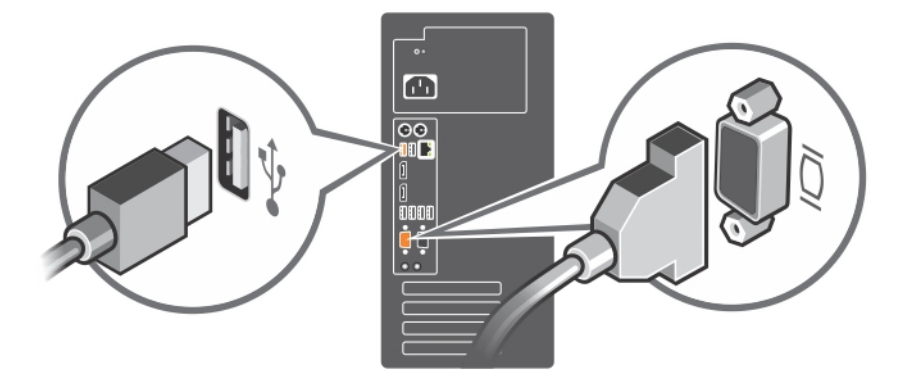

#### Slika 1. Povezivanje tastature, miša i monitora

Povežite tastaturu, miša i monitor (opcija).

Konektori na zadnjem delu sistema imaju ikone koje pokazuju koji kabl da priključite u koji konektor. Obavezno zategnite zavrtnje (ako postoje) na konektoru kabla monitora.

### Povezivanje kabla za napajanje

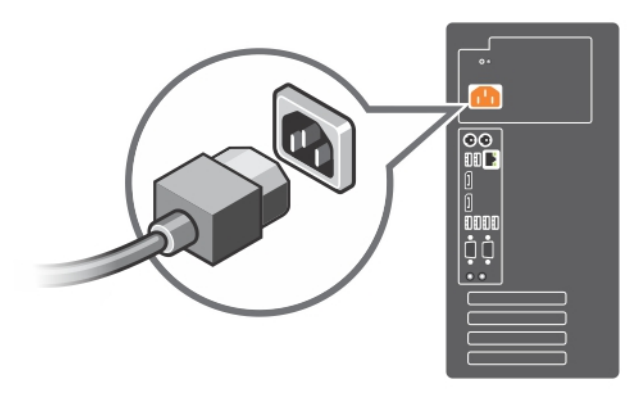

#### Slika 2. Povezivanje kabla za napajanje

Povežite kabl za napajanje sistema na sistem i, ako se koristi monitor, povežite kabl za napajanje monitora na monitor.

### Uklju**č**ivanje sistema

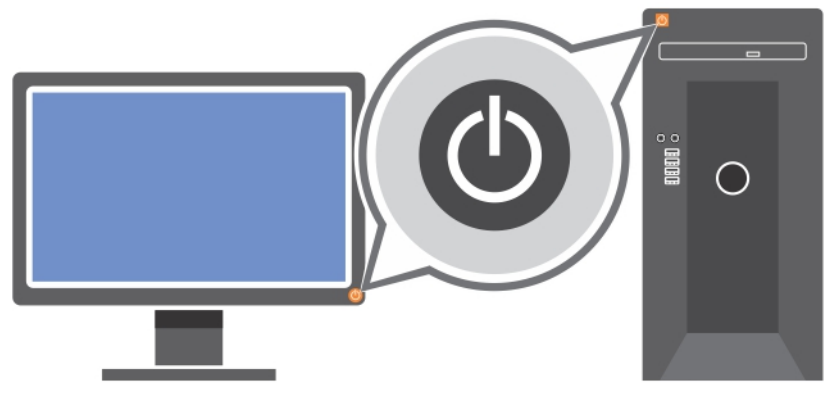

#### Slika 3. Uklju**č**ivanje sistema

Pritisnite dugme za napajanje na sistemu. Svetlosni indikator napajanja treba da zasvetli.

### Završite podešavanje operativnog sistema

Da biste instalirali operativni sistem po prvi put, pogledajte dokumentaciju u vezi instalacije i konfiguracije vašeg operativnog sistema. Obavezno instalirajte operativni sistem pre nego što instalirate hardver i softver koji niste kupili uz sistem.

NAPOMENA: Dodatne informacije o podržanim operativnim sistemima potražite na strani dell.com/ossupport. Ø

### Ugovor o licenciranju softvera sa kompanijom Dell

Pre korišćenja vašeg sistema, pročitajte Ugovor o licenciranju softvera sa kompanijom Dell, koji ste dobili uz vaš sistem. Sve medije sa softverom koji je instalirala kompanija Dell treba posmatrati kao REZERVNE kopije softvera instaliranog na čvrstom disku vašeg sistema. Ako ne prihvatate uslove ugovora, pozovite broj telefona službe za pomoć kupcima. Za kupce u Sjedinjenim Američkim Državama, pozovite 800-WWW-DELL (800-999-3355). Za kupce van Sjedinjenih Američkih Država, pogledajte dell.com/support i izaberite vašu zemlju ili region u gornjem levom delu stranice.

## Druge informacije koje mogu da Vam zatrebaju

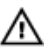

UPOZORENJE: Pogledajte bezbednosne i regulatorne informacije koje ste dobili uz vaš sistem. Informacije o garanciji mogu biti navedene u ovom dokumentu ili ih možete dobiti kao poseban dokument.

- Uputstvo za upotrebu pruža informacije o funkcijama sistema i opisuje kako treba otklanjati probleme u sistemu i instalirati ili menjati komponente sistema. Ovaj dokument je dostupan na mreži na www.dell.com/ poweredgemanuals.
- Bilo koji mediji koji se isporučuju uz vaš sistem koji obezbeđuju dokumentaciju i alate za konfigurisanje i upravljanje vašim sistemom, uključujući one koji se odnose na operativni sistem, softver za upravljanje sistemom, ispravke sistema i komponente sistema koje ste kupili zajedno sa sistemom.

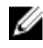

NAPOMENA: Uvek proverite da li postoje ispravke na dell.com/support/manuals i prvo pročitajte ispravke jer one često zamenjuju informacije u drugim dokumentima.

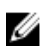

NAPOMENA: Pri nadogradnji vašeg sistema, preporučuje se da na vaš sistem preuzmete i instalirate najnoviji BIOS, upravljačke programe i fabrički softver za upravljanje sistemima sa dell.com/support.

### Dobijanje tehni**č**ke podrške

Ako ne razumete proceduru u ovom uputstvu ili ako sistem ne funkcionište kako je očekivano, pogledajte Uputstvo za upotrebu sistema. Kompanija Dell nudi sveobuhvatnu obuku i sertifikaciju u pogledu hardvera. Dodatne informacije potražite na dell.com/training . Ova usluga možda neće biti dostupna na svim lokacijama.

#### Información NOM (sólo para México)

La información que se proporciona a continuación aparece en el dispositivo descrito en este documento, de conformidad con los requisitos de la Norma Oficial Mexicana (NOM):

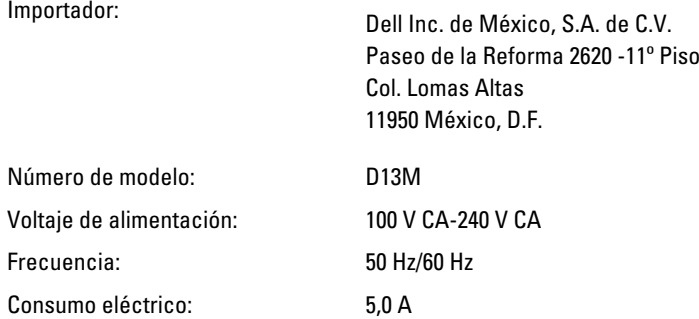

### Tehni**č**ke specifikacije

NAPOMENA: U nastavku su date samo one specifikacije koje se po zakonu moraju isporučiti uz sistem. Potpuni i trenutni spisak specifikacija za vaš sistem potražite na lokaciji dell.com/support.

#### Napajanje

Ø

Napajanje naizmeničnom strujom

Snaga u vatima 290 W

Disipacija toplote NAPOMENA: Gubitak toplote se izračunava preko potrošnje električne energije u vatima.

Napon

Ø

NAPOMENA: Ovaj sistem je takođe dizajniran za povezivanje na IT sisteme za napajanje kod kojih napon od faze do faze ne prelazi 230 V.

Baterija

dugmasta baterija Litijumska dugmasta baterija 3 V CR2032

100–240 V AC, automatski opseg, 50/60 Hz

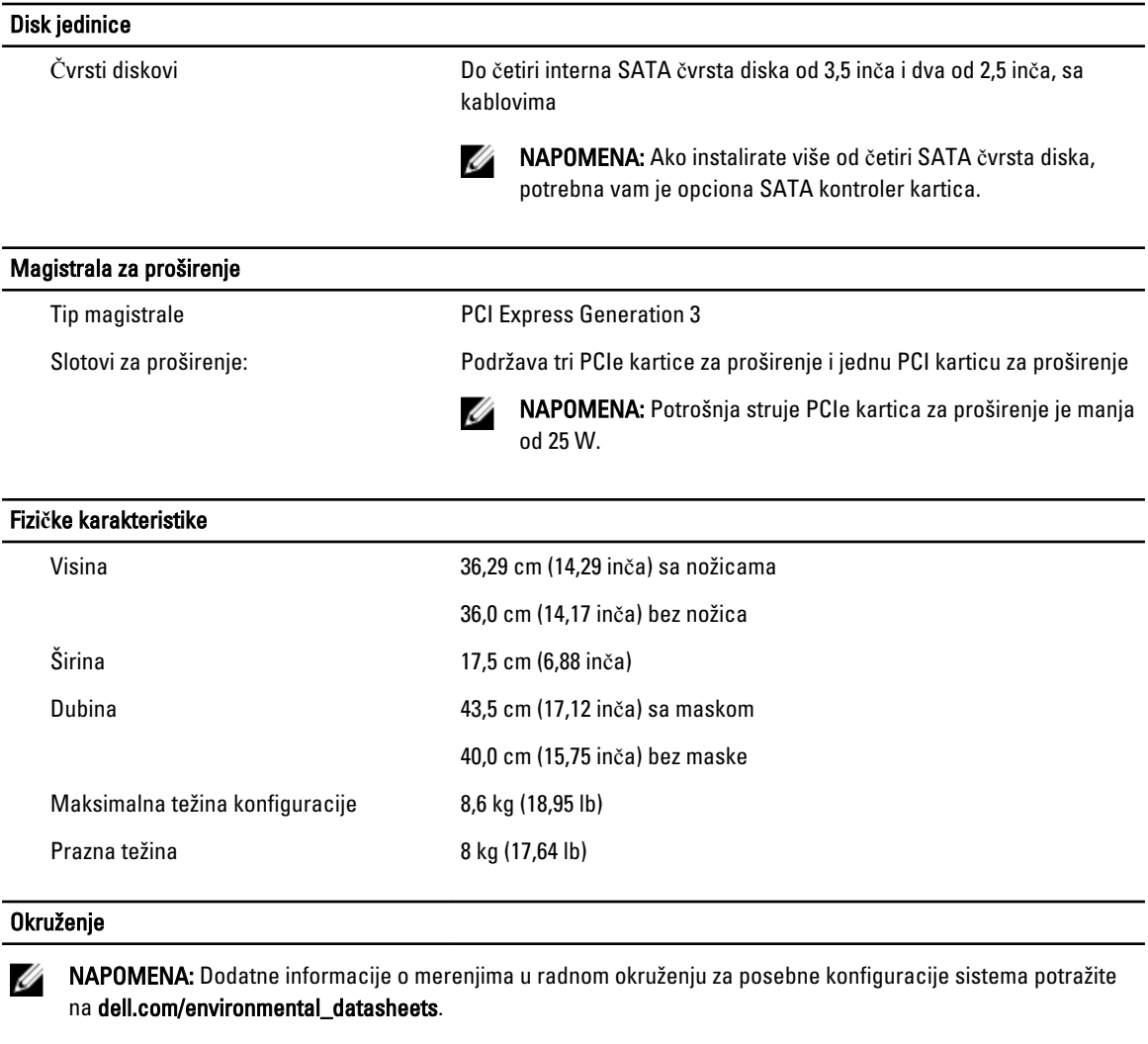

#### **Temperatura**

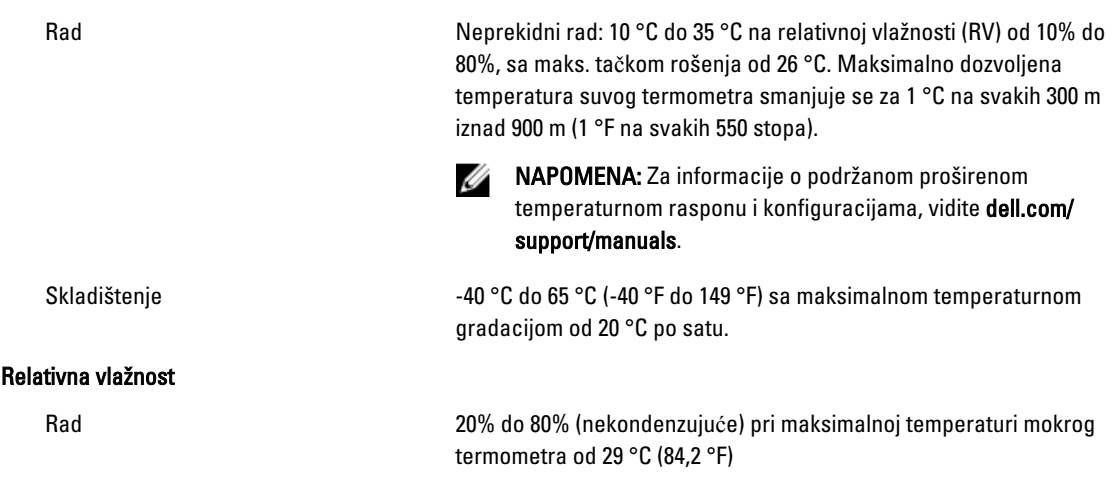

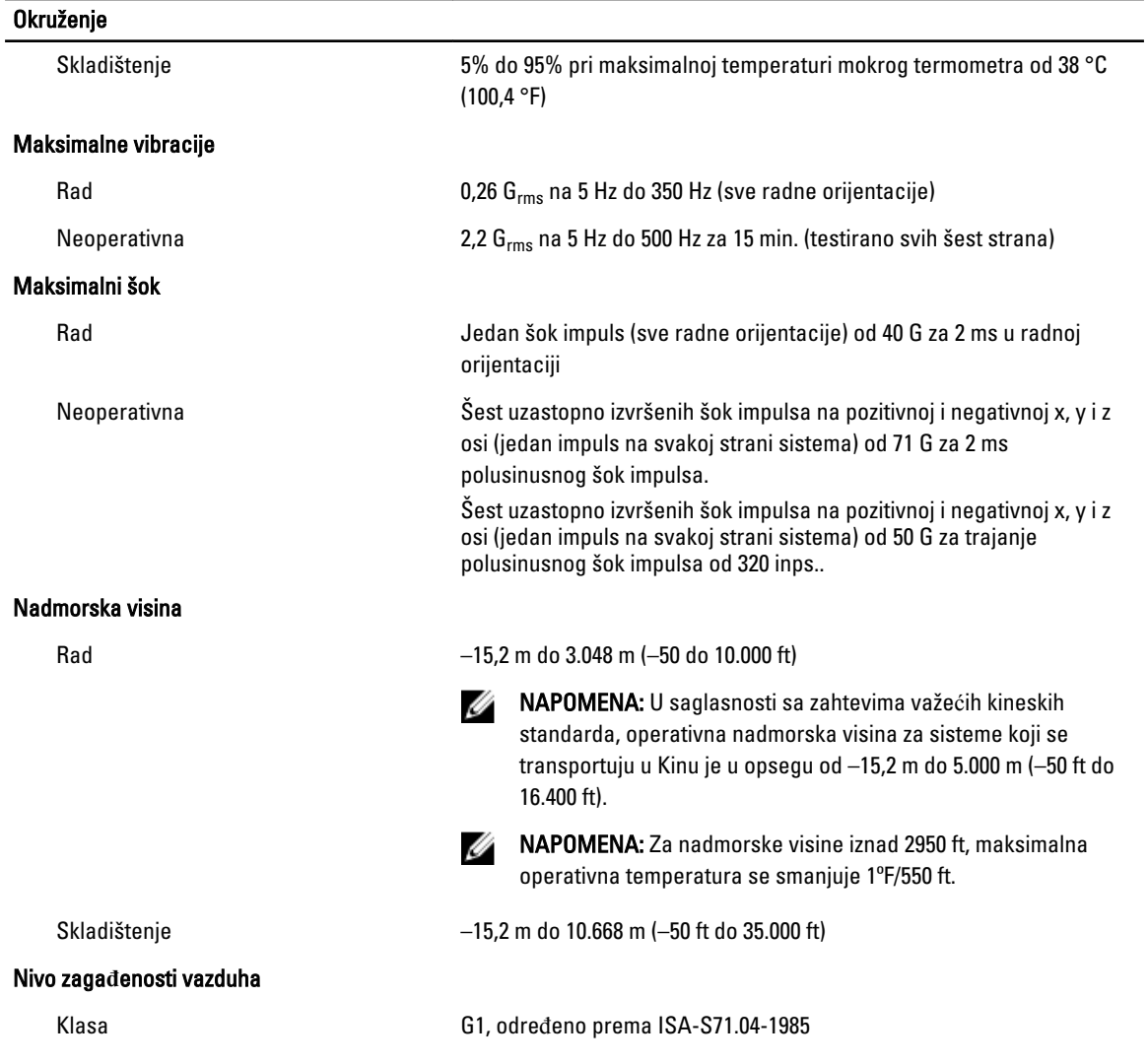